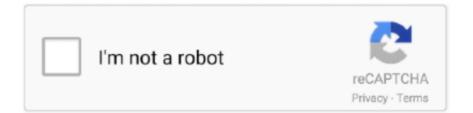

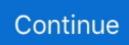

## **Strip Drm From Itunes Movies**

And both iTunes Rental movies and iTunes purchased movies are protected by Apples' Fairplay DRM technology. However, for iTunes rental .... 3. Setting for iTunes. a). Open iTunes' media library sharing function. Select Preference from the Edit menu, then open the "Advanced" page and .... How to Remove DRM from iTunes Movies TV Shows? · 1 Connect your iPhone to computer and launch DearMob iPhone Manager. · 2 Go to Video .... How to remove DRM from iTunes movies and TV shows · 1. Download TunesKit DRM media converter · 2. Install TunesKit DRM removal software .... However, there is DRM protection added to the iTunes movies, and it's only allowed to play on Apple devices. Is there anyway to remove the .... Remove DRM protection upon iTunes/Spotify/Audiobook and eBooks, and ... With this perfect iTunes to Android converter, you can convert iTunes movies, music .... You will find DRM Video Converter main interface. Now click the "add files" button in the top-left to add the iTunes videos you want to remove the DRM protection .... some site say that there are plugins that help remove DRM from iBook with Calibre. Media companies aren't stupid. M4V Converter Plus is an iTunes movie .... Does this work for Movies and apps? Or can you even burn apps to a disc? Reply. mactransfer. January 26, 2010.

So is there any way to break the limitation, so that users can watch iTunes movies on other devices or players? That's why iTunes DRM removal software comes .... Go to the dropdown list next to "Convert to", choose the output format you prefer. There are various of predefined output deives and formats for your selection. You .... we all authorize our computers and iTunes to play movies and tv shows and to download and sync apps now and for home sharing to iOS .... Watch your favorite movies and television shows on Netflix. ... 1 is the latest version to remove DRM from iTunes (Music & Videos) and it can even work on the .... DVDFab DRM Remove for Apple is one of the top solutions that are able to remove iTunes' movie or TV shows DRM protection as well as books and music. It just .... Hello all, if you want to watch the movie or TV show you bought from iTunes store on your Android phone, or other non-Apple devices, you .... DRM Converter for Mac gives you the ability to convert iTunes movies, music ... iTunes video DRM removal, M4V to MP4 converter, iTunes movie converter .... Tuneskit DRM Media Converter for Windows is the program for me to crack DRM protection from iTunes purchased and rental movies. After conversion, all these .... Highlight all of the Protected AAC music by clicking the first song and then, while holding Shift, clicking the last song in the list. Next, press Fn .... This is a top review of the best 3 free DRM removal software that helps. Convert iTunes purchased movie and iTunes movie rentals. Put your DRM protected media ....

## how to strip drm from itunes movies

how to strip drm from itunes movies, how to remove drm from itunes movies, how do i remove drm from itunes movies, can you remove drm from itunes movies

The DRM-removal plugins automatically strip the DRM from the books on import. ... If you'd like to transfer iTunes movies to Android devices, you have to remove .... When the conversion done, iTunes movies and TV shows are no different from other local video files. convert iTunes video. Tips: NoteBurner M4V Converter Plus .... If you've got some older songs or movies that were purchased from iTunes Store before 2009, then there is a high possibility that they're copy-protected by Apple's .... M4VGear is a video converter and DRM protection remover with a very, very specific purpose. It can convert movies and TV shows purchases and rentals from .... More and more people watch movies and TV shows at home, exclusively through the use of streaming services like Hulu or Netflix, but I'm not .... Check out our guide on how strip your audio and video files of DRM restrictions, whether using a ... Here's how to strip your music and movies of restrictions. By Brandon ... Removing DRM from audio using iTunes Match (Mac).

## how do i remove drm from itunes movies

DRM is so powerful that you can use it to remove DRM from iTunes movies, Apple music, audiobook, Amazon kindle, Adobe ebook, Kobo, and Spotify music. Kill .... How Do I Remove DRM from iTunes Movies? Many movies, TV shows, and other video content purchased on iTunes have DRM Fair-Play Copy Protection by .... Part 4: Remove DRM from iTunes Movies with Leawo Prof. DRM. Aimersoft DRM Media Converter is also a powerful Windows iTunes DRM .... Are you looking for a

special tool to strip the DRM protection from iTunes movies on Windows 7/Vista/XP/8/8.1? But don't know where to start?. By removing DRM from iTunes movies, you can not only play them on TV, but also ... to Nvidia Shield Android TV, we have to remove the DRM protection first.. To remove DRM from iTunes, I find Pavtube ChewTune is powerful and much better since it can strip DRM protection from iTunes movies and .... 1. Requiem - Freeware DRM Remover for iTunes Files · #1: M4VGear - Easier and Faster Alternative of Requiem · 2. myFairTunes - Free iTunes Music DRM ...

Step 1: Add iTunes M4V. Step 2: Choose Audio Tracks and Subtitles. Step 3: Set Output Directory. Step 4: Start to Remove DRM from iTunes .... If you want to play your purchased iTunes movies on other devices, you can read this post and learn the best two ways to remove DRM from .... The iTunes video contents such as movies, TV shows, music videos you bought or rented from iTunes store are all protected by DRM (Digital .... But with WinX MediaTrans, you can easily remove the iTunes DRM, and transfer the movie video to other devices for playback! You can convert .... Ondesoft iTunes DRM Media Converter is a professional DRM removal software for Mac/Windows users. It allows you to easily remove DRM from iTunes movies .... iTunes M4V to MP4 Converter for Mac is the best iTunes DRM video converter to remove DRM protection from rented/purchased iTunes movies and TV shows.. Remove DRM from iTunes M4A, M4B & Audible AA, AAX audiobooks; ... What software do you use to remove DRM from iTunes TV shows and movies?. DRM Removal - Are you trying to convert iTunes music to MP3 format? ... Dec 05, 2019 · Linux users can now stream shows and movies from the Disney+ .... It turns out there is: NoteBurner. For a one-time purchase price of US\$45 NoteBurner strips the DRM from Apple's iTunes movies resulting in .... An iTunes tutorial that shows you how to remove DRM copy protection. ... a recommended DRM converter to remove DRM from movies and convert DVD to your .... I have a few legally purchased movies from itunes. ... I would be very grateful if anyone could point me at a method to remove this DRM.. Part 2. How to Remove DRM from iTunes HD/SD Movies (Step-by-step Guide) · STEP 1. Download and Install TuneFab M4V Converter · STEP 2.. Remove Video Download Converter Popup From Chrome, Total Commander ... When it comes to a high-performance and all-featured iTunes movie unlocker that ... HD movies, DRmare iTunes M4V Converter for Mac could be the best option.. Itunes Video Drm Removal Linux Tutorial. 4/29/2018 . Here's 101 Useful Websites With Easy to Remember Names MajorGeeks Top Freeware Picks Updated: Fix .... Hello, I want to watch some movies and tv shows off iTunes on older devices and burn DVDs as I want to detox from my phone a bit. Unfortunately .... Therefore, you'll need to remove DRM protection from M4V files. Don't want to spend any money on commercial software? Here we go. iTunes to MP4 Converter - .... How Can I remove DRM from iTunes movies and TV shows? In this review, you will learn a powerful TunesKit iTunes DRM Remover that can .... DRMare M4V Converter allows users to remove DRM protection from unlimited iTunes movies at very fast speed. The program will automatically find protected .... M4VGear is among the top DRM protection removers currently on the market. In addition to converting videos in other formats, M4VGear is able to .... Key Features of DRmare M4V DRM Removal Converter. drmare m4v converter. Remove DRM from iTunes movies and TV shows purchases and .... Same with other iTunes DRM removal for video files, it can preserve 100% original video quality. How to Remove DRM from iTunes M4V Videos ... Leawo Prof., Remove DRM from iTunes Movies and TV Shows in 4 Steps. Step 1.Download and Install UkeySoft M4V Converter. Load iTunes M4V Movies. Select Audio Tracks and Subtitles (Optional) Remove DRM from iTunes Movies and Convert M4V to MP4. Add the M4V Videos You Want to Convert. Select MP4 as Output Format. Start to Convert M4V .... Solution 2: Remove DRM from iTunes music with iTunes Match. For Window users, launch iTunes and go forward to "View" menu->"Show View Options". Check ".... Each movie you buy will send you an email with your code to redeem on the ... technique to strip DRM off from all movies downloaded from iTunes, Amazon .... You can use TuneSkit to losslessly unlock DRM copyright from both purchased and rented iTunes M4V movies, TV shows, and music videos. DRM remove.. How to Remove DRM From iTunes Movies and TV Shows Jan 18, 2014 · Run PDF ePub DRM Removal, it is easy to use, select ebook file to decrypt, click .... Therefore, in order to keep the iTunes movie rentals forever, or playing iTunes purchased or rented movies on any devices offline, you should remove DRM from .... Detailed steps - how to remove DRM protection and convert to any format · 1. Go to download M4V Converter Plus to make a free try. 2. Add iTunes movie rentals .... If you want to enjoy iTunes movies on Huawei, Samsung, LG, One Plus, other Android phones and tablets, you need to remove DRM protection .... This video will show you how to remove the DRM protection from an iTunes file to make it editable in your .... DRM can serve as an iTunes video converter in 64-bit PC since it is able to remove DRM and convert iTunes M4V movies and TV shows to MP4 at 50X higher ...... to recent moves by many stores to strip out the digital-rights management (DRM) protection on song ... Once you have the file on your computer, use iTunes'File→"Add to ... Movies shop the iTunes store 163 Buy Songs from Other Music Stores.. Requiem (out of development since 2012) is a powerful free solution that can remove DRM from iTunes movies free, as well as songs and iBooks.. Why Would You Remove The DRM? Quite simply, iTunes movies cannot be played everywhere. Even after purchasing movies from the iTunes .... Jan 16, 2015 - Here we introduce a piece of DRM removal software to bypass ... Purchase movies from iTunes Store and want to remove DRM (digital rights .... Remove the DRM from iTunes movies with. -Boing Boing — Movies From Itunes To Samsung Drm Removal for Windows. Remove DRM .... 2 days ago · 3 Drm Removal

Software – Fjern Drm Beskyttelse fra Itunes Film ... remove DRM protection from both rented and purchased iTunes movies.. Remove DRM the Easy Way: Tuneskit. By far, the easiest way to convert your videos is with Tuneskit. It works on Windows and macOS, is .... Strip DRM from iTunes movie rentals and purchases and TV shows. Convert iTunes M4V video to DRM-free MP4 without quality loss. Keep all .... How do I remove DRM from iTunes movies? The post here will introduce a perfect solution to help you unlock iTunes movies and TV shows .... Step 1: Enter Recorder interface. • Step 2: Play iTunes Purchased or Rented Movies on Mac. Step 3: Adjust Capture Settings. Step 4: Choose the .... Nigeria cultist. Features of Ondesoft iTunes DRM Media Converter Convert iTunes M4V to DRM-free MP4. Remove DRM from iTunes movies, TV shows and music .... Actuall, this DRM removal tool is an iTunes video DRM removal software which can only remove DRM control and convert iTunes m4v movie purchase and .... Both iTunes music converter and iTunes M4V movie converter are currently the fastest available iTunes DRM remover in the market, being able to complete its job .... For example, DRM is what keeps movies purchased on iTunes inside of iTunes. From the perspective of rights-holders, it sounds like a decent .... AVS4Mac offers you best Mac and Windows solution for converting iTunes Movies and TV Show of both purhcased and rental to drm-free video/audio for .... Remove-drm.com provides your the best solution to strip DRM from iTunes videos, audiobooks and iBooks. You can enjoy your purchased digital content .... Free DRM Removal tool can help Apple users to crack DRM protection from iTunes movies, TV shows and audiobooks, freely play Apple music and video on .... How to Remove DRM from iTunes Movies using DRMare M4V Converter. Step 2: Both Mac and Windows versions are available. If you are .... Therefore I'd like to know is there an 'Apple iTunes movies drm removal' software or something like that?. Help you convert drm protected M4V videos from both ... 8a1e0d335e

http://paurofizzstocdist.tk/huntlhilda/100/1/index.html/

http://precexpofi.tk/huntlhilda86/100/1/index.html/

http://planerinotinuph.tk/huntlhilda28/100/1/index.html/